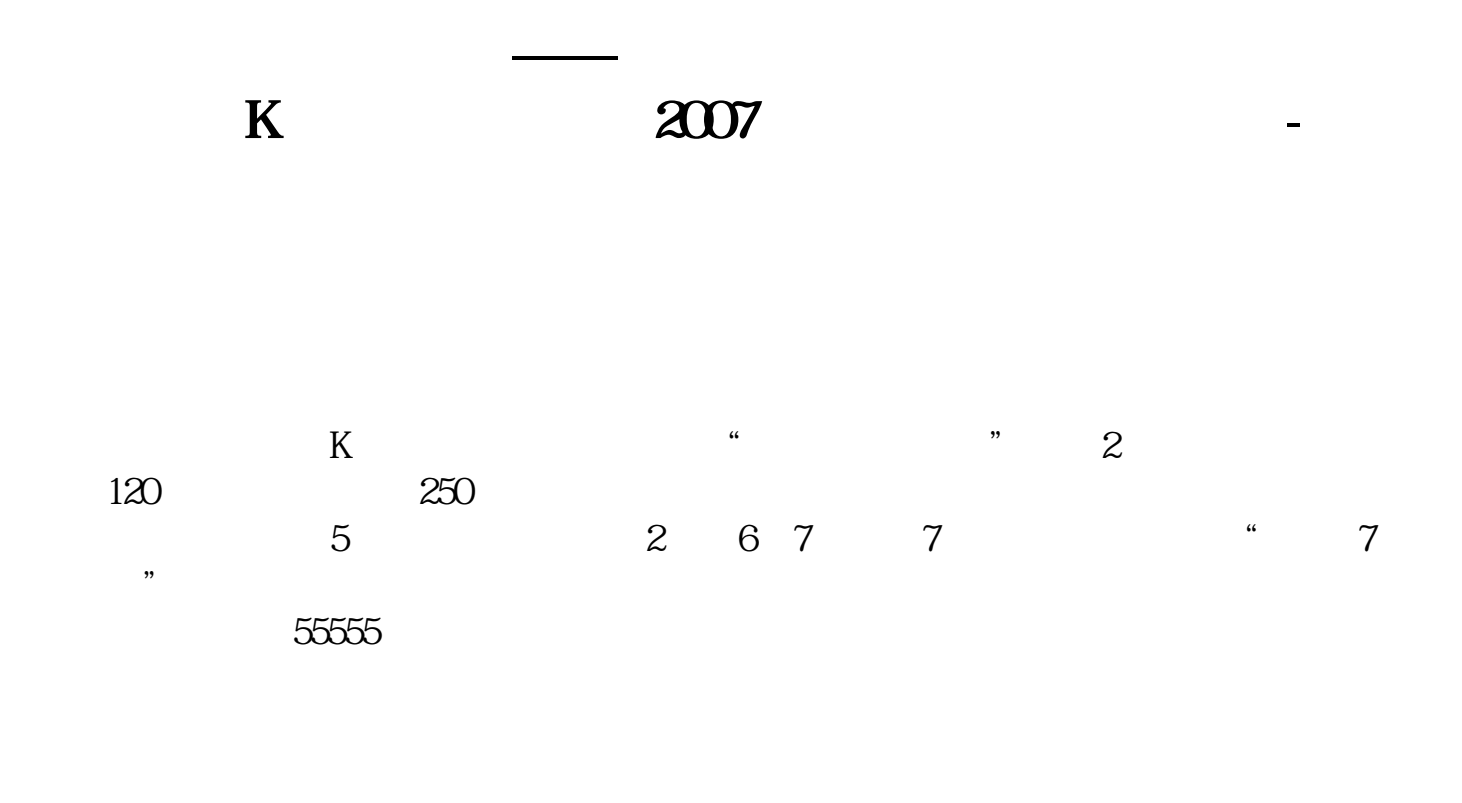

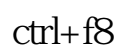

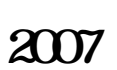

**三、同花顺里怎么看一支股票的年K线,月K线?**

**四、请问怎样可以在同花顺中查到往年的大盘K线图,例如想查**

 $K$  07

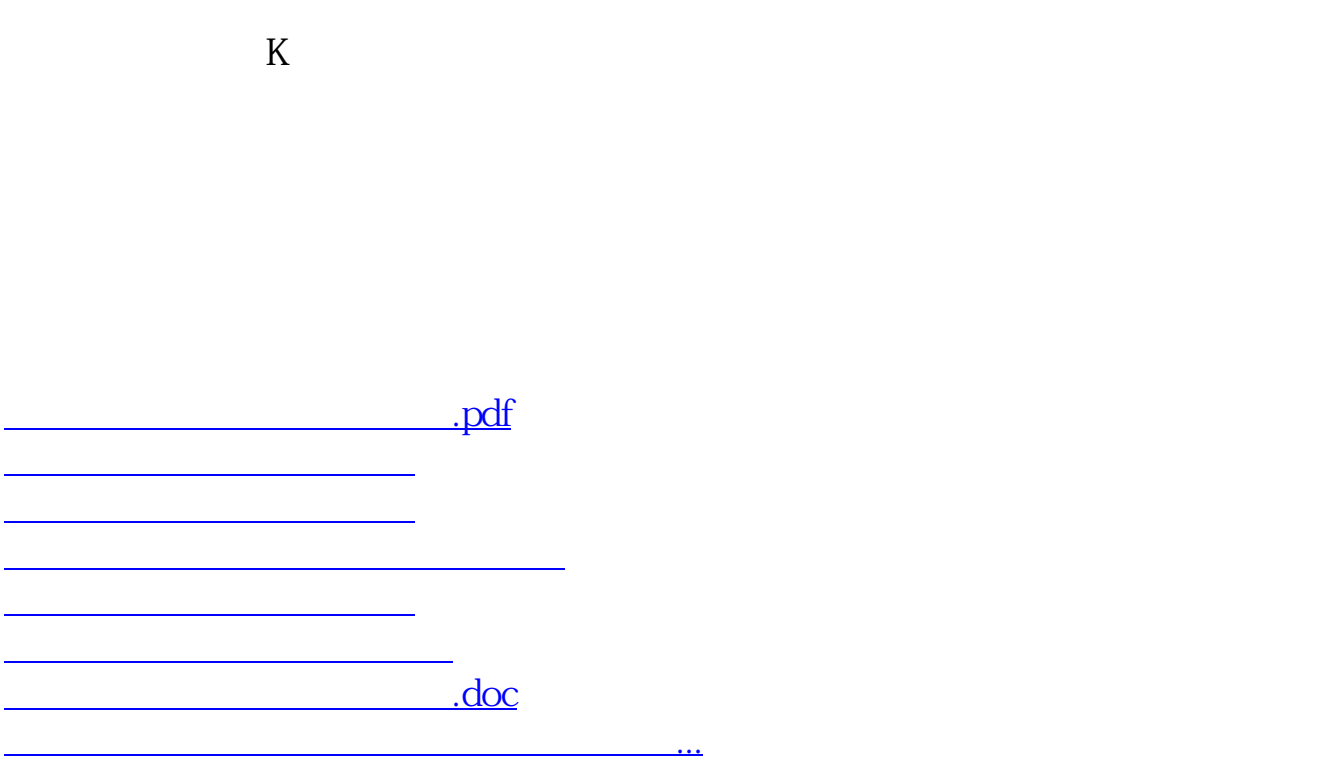

<u><https://www.gupiaozhishiba.com/book/37117888.html></u>